# Lecture 26b: Supplementary slides for Pig Latin

Friday, Dec 3, 2010

### Outline

Based entirely on *Pig Latin: A not-so-foreign language for data processing*, by Olston, Reed, Srivastava, Kumar, and Tomkins, 2008

Quiz section tomorrow: in CSE 403 (this is CSE, don't go to EE1)

### Why?

- Map-reduce is a low-level programming envinroment
- In most applications need more complex queries
- Pig-latin accepts higher level queries, translates them to sequences of map-reduce

## Pig-Latin Overview

- Data model = loosely typed *nested relations*
- Query model = a sql-like, dataflow language
- Execution model:
  - Option 1: run locally on your machine
  - Option 2: compile into sequence of map/reduce, run on a cluster supporting Hadoop
- Main idea: use Opt1 to debug, Opt2 to execute

### Example

- Input: a table of urls: (url, category, pagerank)
- Compute the average pagerank of all sufficiently high pageranks, for each category
- Return the answers only for categories with sufficiently many such pages

First in SQL...

SELECT category, AVG(pagerank) FROM urls WHERE pagerank > 0.2 GROUP By category HAVING COUNT(\*) > 10<sup>6</sup>

## ...then in Pig-Latin

good\_urls = FILTER urls BY pagerank > 0.2 groups = GROUP good\_urls BY category big\_groups = FILTER groups BY COUNT(good\_urls) > 10<sup>6</sup> output = FOREACH big\_groups GENERATE category, AVG(good\_urls.pagerank)

### Types in Pig-Latin

- Atomic: string or number, e.g. 'Alice' or 55
- Tuple: ('Alice', 55, 'salesperson')
- Bag: {('Alice', 55, 'salesperson'), ('Betty',44, 'manager'), ...}
- Maps: we will try not to use these

# Types in Pig-Latin

Bags can be nested !

• {('a', {1,4,3}), ('c', { }), ('d', {2,2,5,3,2})}

Tuple components can be referenced by number

• \$0, \$1, \$2, ...

('lakers', 1) ('iPod', 2) 'alice'.  $, [\text{'age'} \rightarrow 20]$ t = Let fields of tuple t be called f1, f2, f3 Expression Type Example Value for t Independent of t Constant 'bob' Field by position \$0 'alice' Field by name 'age'  $\rightarrow$  20 f3 ('lakers') Projection f2.\$0 ('iPod') Map Lookup f3#'age' 20 Function Evaluation SUM(f2.\$1) 1 + 2 = 3f3#'age'>18? adult':'minor' Conditional 'adult' Expression 'lakers', 1 Flattening FLATTEN(f2) 'iPod', 2

# Loading data

- Input data = FILES ! - Heard that before ?
- The LOAD command parses an input file into a bag of records
- Both parser (="deserializer") and output type are provided by user

11

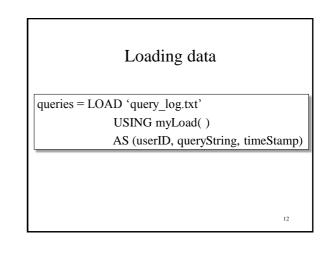

### Loading data

- USING userfuction() -- is optional
  Default deserializer expects tab-delimited file
- AS type is optional
  Default is a record with unnamed fields; refer to them as \$0, \$1, ...
- The return value of LOAD is just a handle to a bag
  - The actual reading is done in pull mode, or parallelized

13

#### FOREACH

expanded\_queries =

FOREACH queries

GENERATE userId, expandQuery(queryString)

expandQuery() is a UDF that produces likely expansions Note: it returns a bag, hence expanded\_queries is a nested bag

FOREACH expanded\_queries = FOREACH queries GENERATE userId, flatten(expandQuery(queryString)) Now we get a flat collection

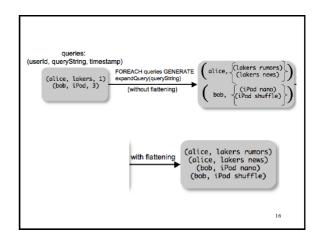

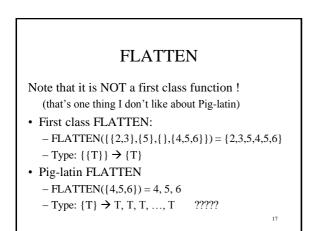

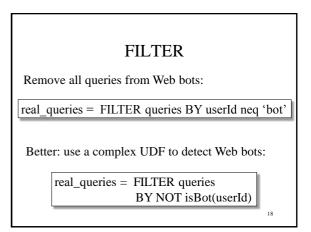

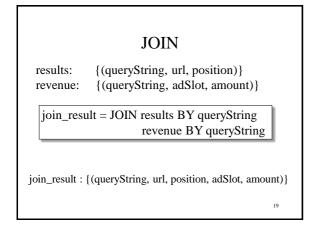

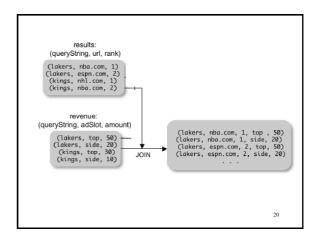

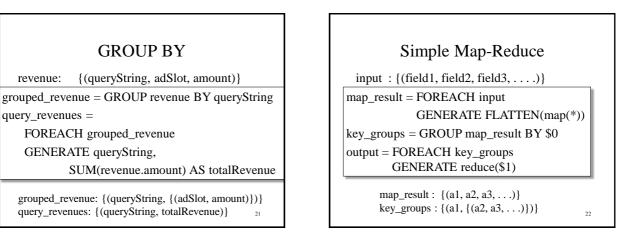

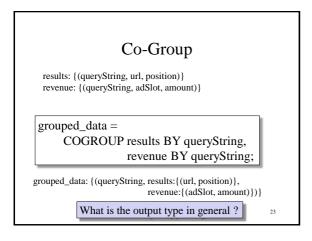

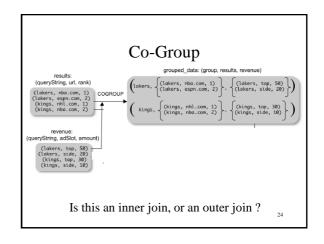

# Co-Group

grouped\_data: {(queryString, results:{(url, position)}, revenue:{(adSlot, amount)})}

url\_revenues = FOREACH grouped\_data GENERATE FLATTEN(distributeRevenue(results, revenue));

distributeRevenue is a UDF that accepts search results and revenue information for a query string at a time, and outputs a bag of urls and the revenue attributed to them.

### Co-Group v.s. Join

grouped\_data: {(queryString, results:{(url, position)}, revenue:{(adSlot, amount)})}

grouped\_data = COGROUP results BY queryString, revenue BY queryString; join\_result = FOREACH grouped\_data GENERATE FLATTEN(results), FLATTEN(revenue);

Result is the same as JOIN

26

<section-header><section-header><section-header><section-header><section-header><section-header><text><text><text>

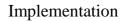

- Over Hadoop !
- Parse query:
  - Everything between LOAD and STORE  $\rightarrow$  one logical plan
- Logical plan → sequence of Map/Reduce ops
- All statements between two (CO)GROUPs
  → one Map/Reduce op

28

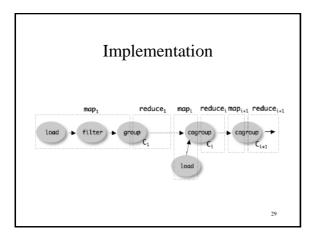